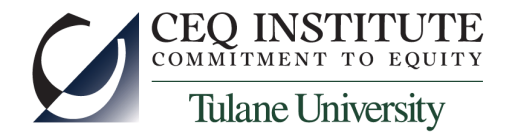

# Introduction to the Ghana Living Standards Survey, Round 5

Training Workshop on the Commitment to Equity Methodology

CEQ Institute and The Ministry of Finance

Accra 

February 7-10, 2017

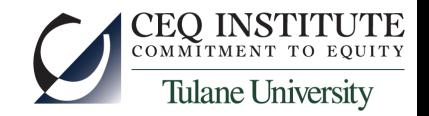

# About Household Surveys

- How GSS carries them out
	- draw a random sample of households
		- stratified by populations of interest
		- clustered, for economy
	- ask them a lot of questions
		- see the questionnaire
- *Why* GSS carries them out
	- useful to establish consumption patterns to establish weights for the consumer price index
	- useful to estimate (or describe) the distribution of income and/or consumption in Ghana
		- poverty
		- inequality
	- keeps researchers busy

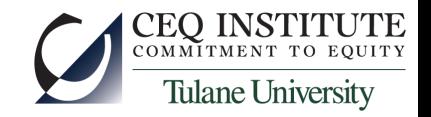

### About GLSS-5

- How the data are structured
	- Many files (look at subdirectories)
	- More or less follow the structure of the questionnaire
	- Some are "household-level" data
		- one record per household
	- Some are individual-level, and some are communitylevel
- Skip patterns and missing values
	- look at section 4, part A, for example
	- Stata does not behave well with missing values, so be careful!

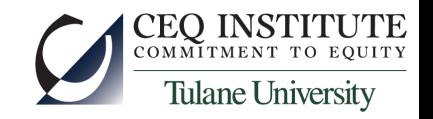

## About Sampling Weights

- Not every observation in the GLSS is equally valuable
	- urban areas are "over-sampled" because it is easy to interview there
	- there could be other over-sampled groups
		- for example, a small ethnic minority
		- but there are no other over-sampled groups in GLSS data
- Because it is more likely that an urban household is chosen for the sample, it gets *less* weight than a rural one
- $\bullet$  Intuition: the rural households selected must "represent" more households than the urban households selected
- A simple example

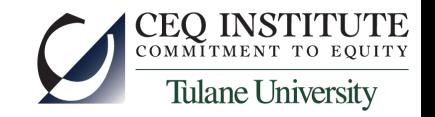

# About Clustering and Stratification

- Clustering tends to increase the standard errors of things we estimate with survey data
	- households near each other are more similar to each other than they are to other households
	- reduces the variation in the sample
- Stratification can reduce the standard errors, but usually does not in GLSS-type surveys
- Stata has very easy-to-use commands to take this into account

# What Does GLSS-5 Have for CEQ?

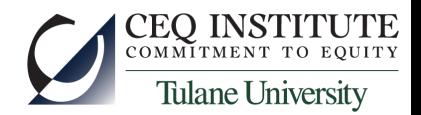

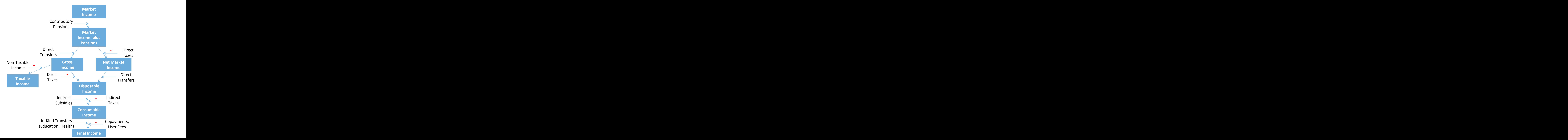

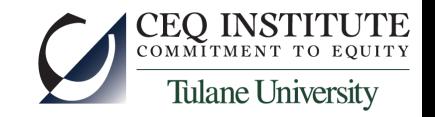

### How Do We Go About the Analysis?

- We must dig up all the information we can about these income concepts and their components from **GLSS**
- We must clean it up and save it in one dataset
- We can then apply pre-programmed commands to do much of the statistical work